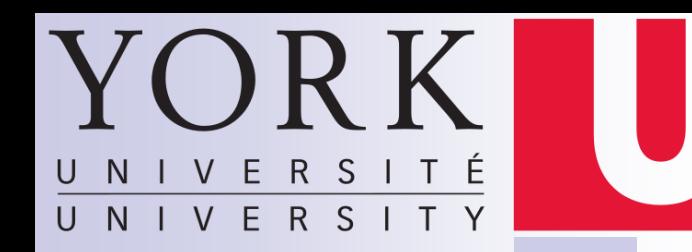

## EECS 3201: Digital Logic Design Lecture 4

Ihab Amer, PhD, SMIEEE, P.Eng.

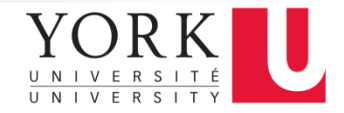

#### What is a HDL?

- A high-level computer language that can describe digital systems in textual form
- Two applications of HDL processing:
	- □ Logic Simulation
	- $\square$  Logic Synthesis

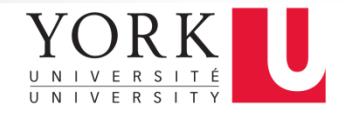

### HDL Applications

- Logic Simulation
	- A simulator translates the HDL description to a readable output such as *timing diagram*
	- $\blacksquare$  It predicts how the hardware will work before it is actually fabricated
	- **Functional errors can be corrected before actual fabrication**
	- Stimulus that tests the design is called *test-bench (also written in HDL)*
- □ Logic Synthesis
	- Deriving the *gate-level netlist* from the HDL
	- **Typically accompanied with optimization, and automated** with computer software
	- **Restrictions on coding style for RTL model**
	- The outcome (netlist) is tool dependent

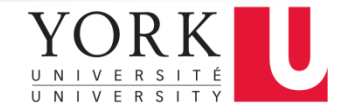

**EECS 3201**

# IEEE-Supported HDL's

VHDL Verilog

- **NASIC HDL**
- 
- Based on Ada
- **Department of defense** (DARPA) mandated language
- Generally, considered more difficult to learn
- **No. Verify Logic**
- Based on C
- Started as a Gateway Design proprietary language then later bought by Cadence
- Generally, considered easier to learn

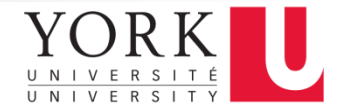

### Example (Simple Circuit)

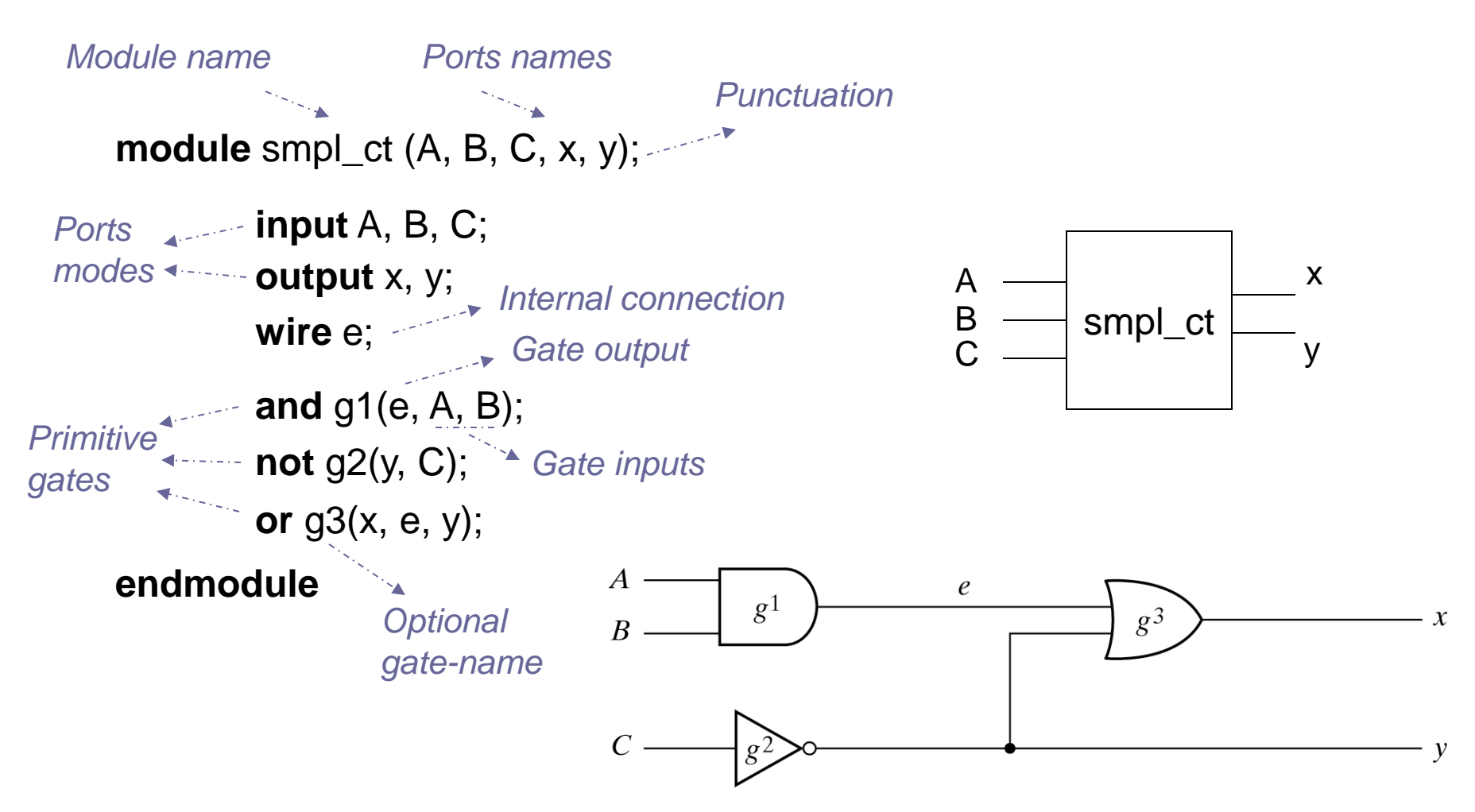

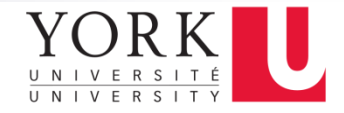

#### Gate Delays

#### **module** ct\_with\_delay (A, B, C, x, y);

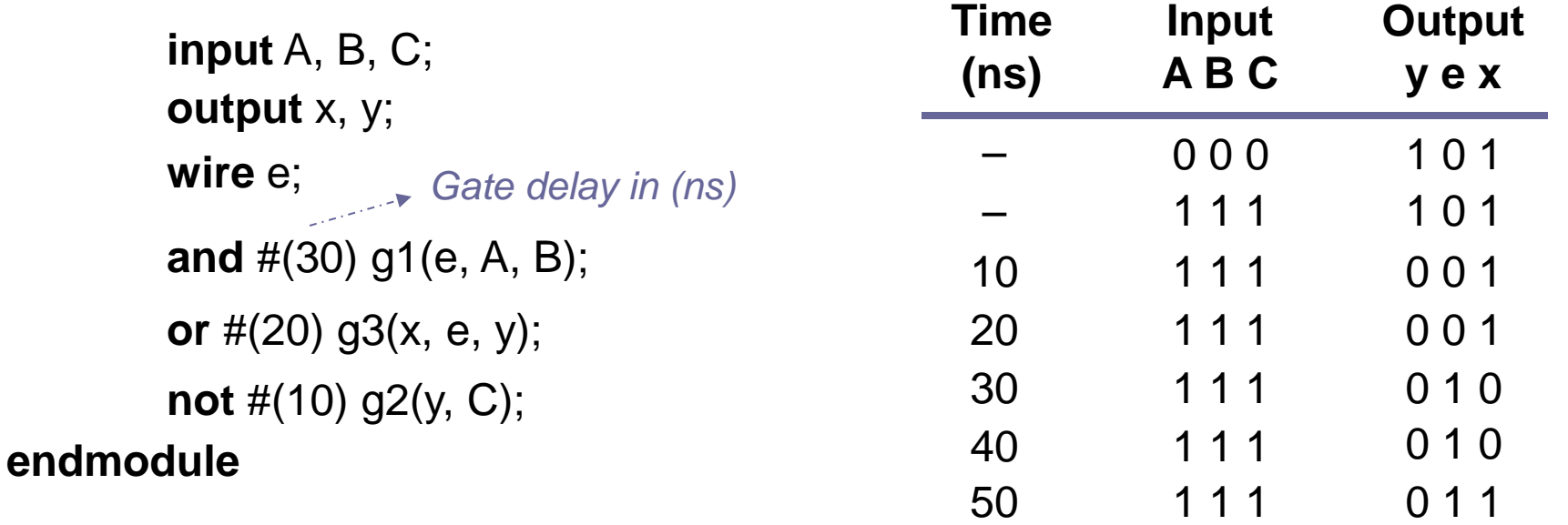

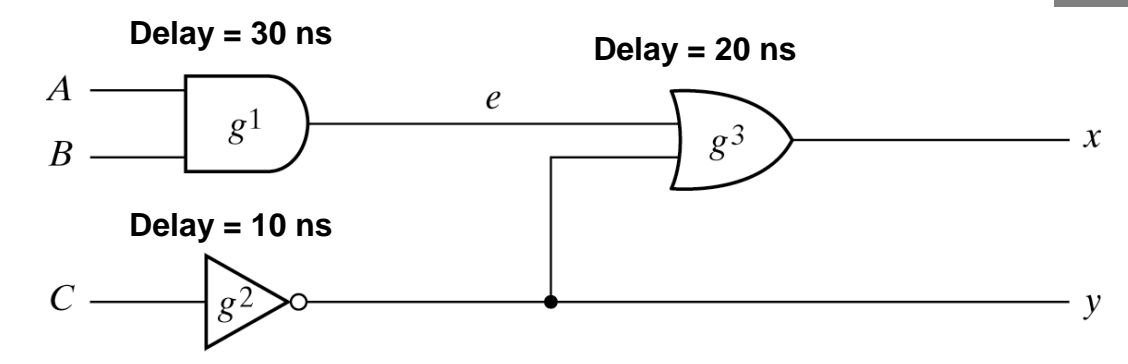

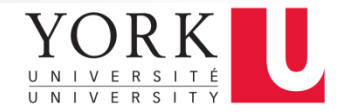

### Simulation Output

#### Timing Diagram

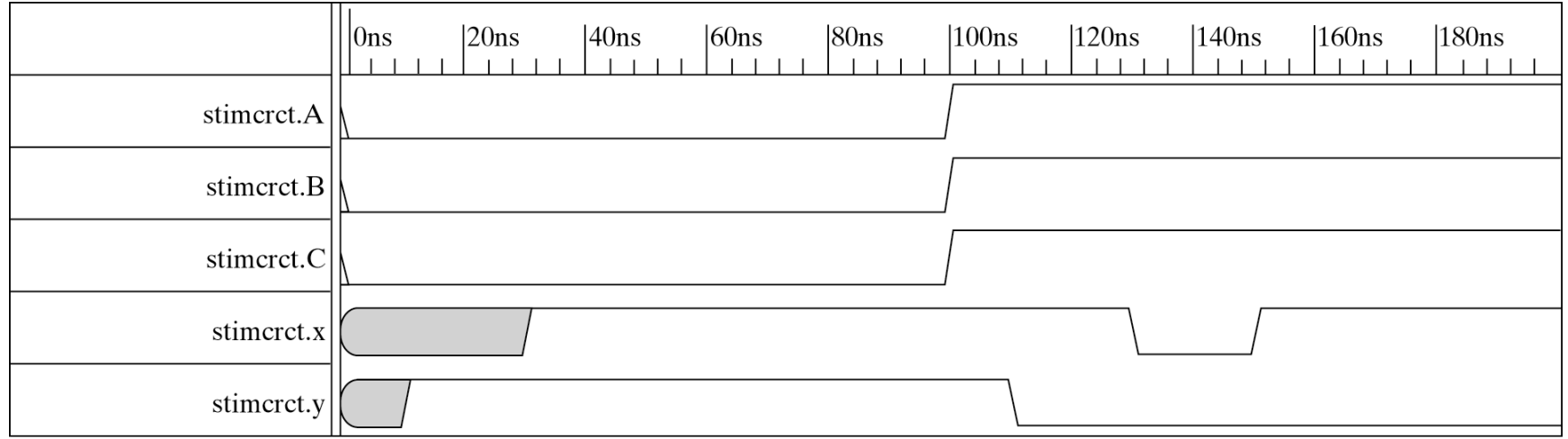

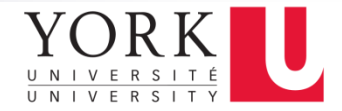

#### Boolean Expression

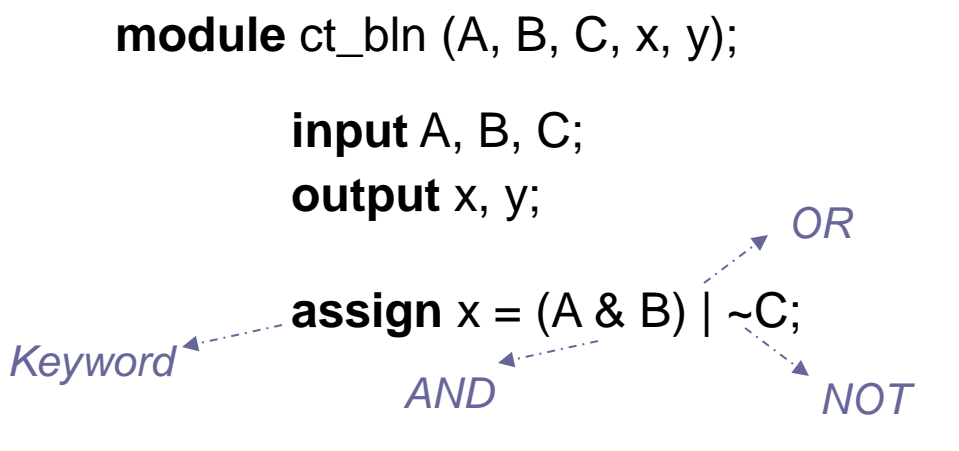

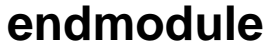

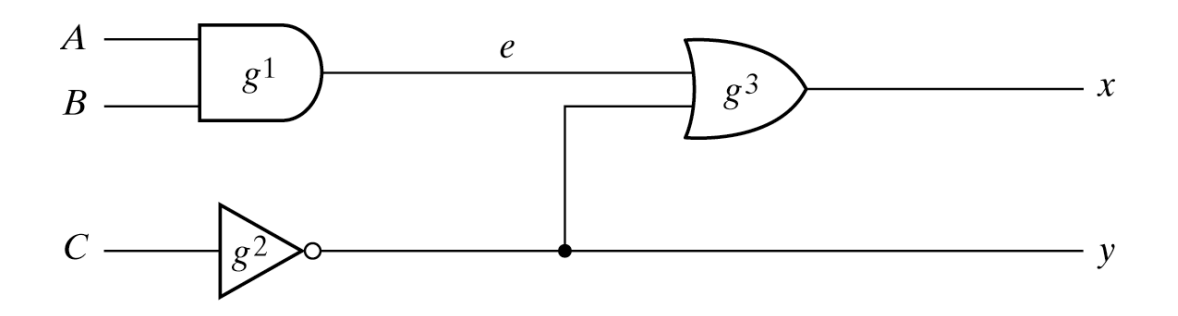

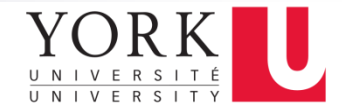

### Verilog HDL Operators

■ Refer to table 4-10 of Mano textbook for a list of Verilog HDL Operators

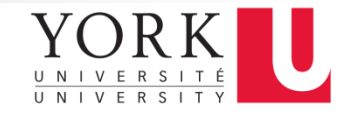

#### Three-State Gates

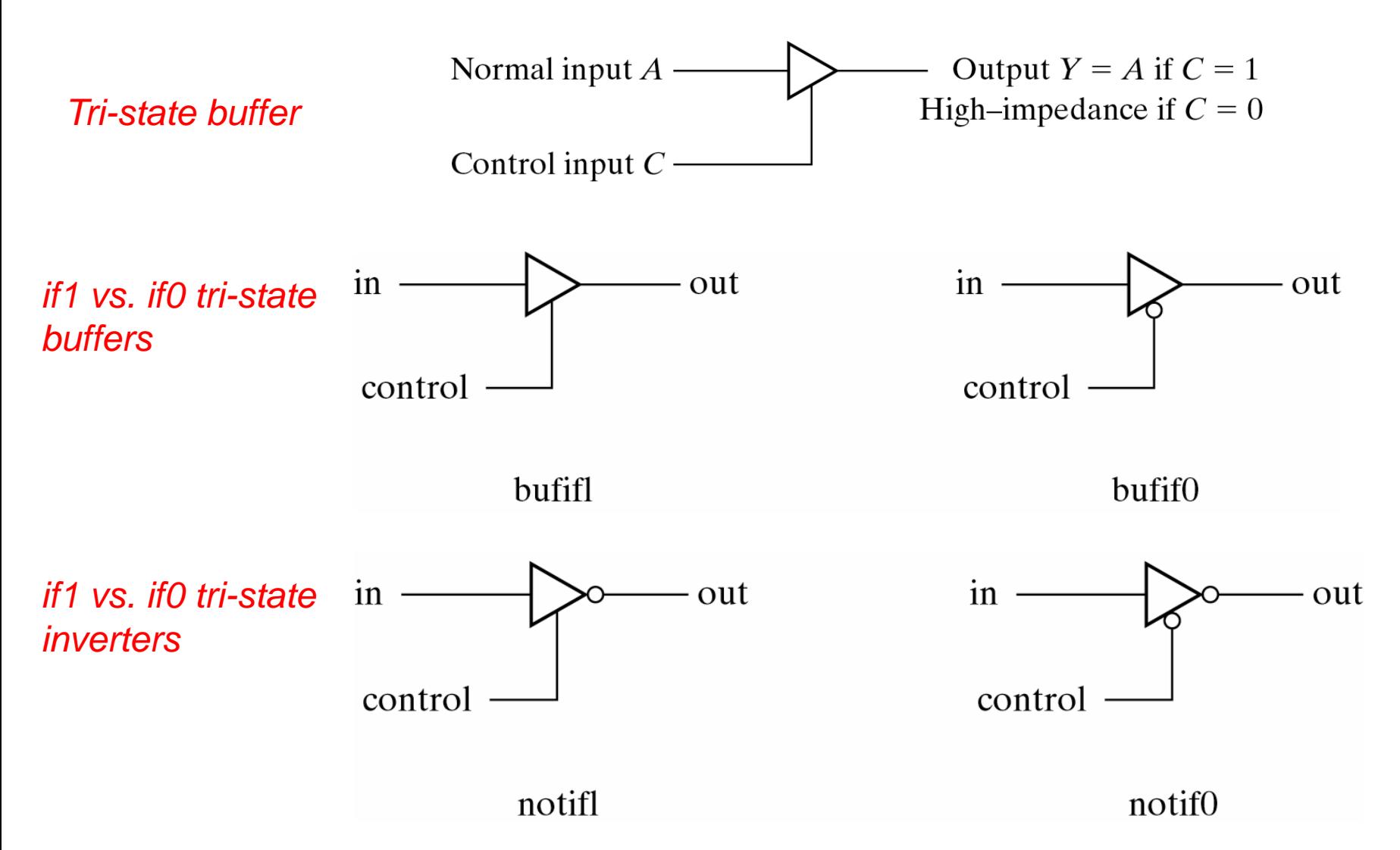

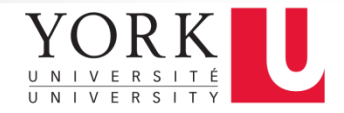

#### Four-Valued Logic

#### ■ Verilog Logic Values

□The underlying data representation allows for any bit to have one of four values:

□0, 1, z (high impedance), and x (unknown)

*No Question!*

- *- A possible output from tri-state gates*
- *- It is a real electric effect*

*- Not a real value*

*- Maybe 0, 1, z, or in the state of change* 

*- Simulator cannot determine the value, and perhaps you should worry!*

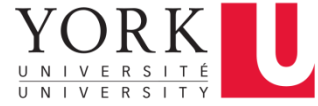

#### Truth Tables for Primitive Gates

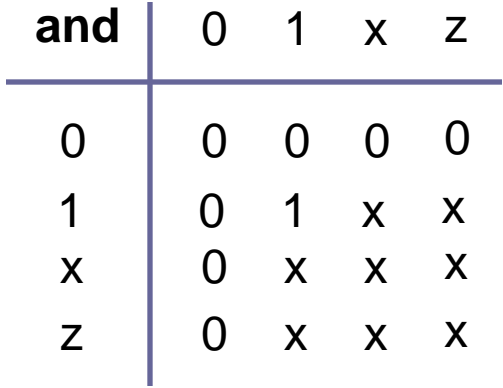

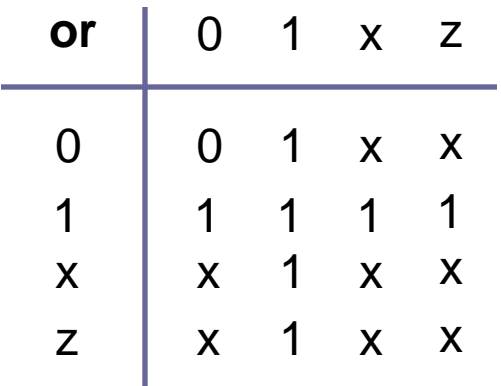

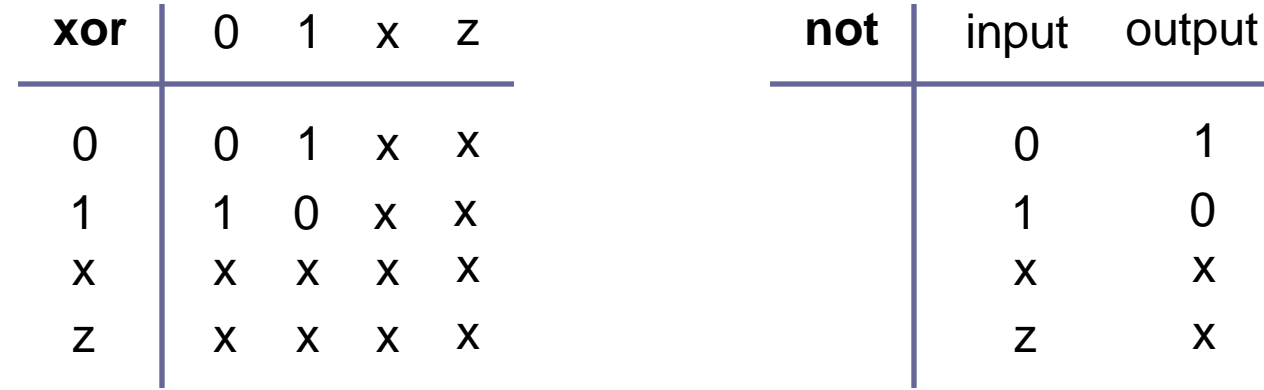

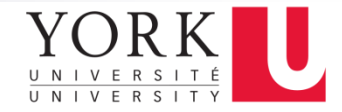

#### Verilog Design Styles

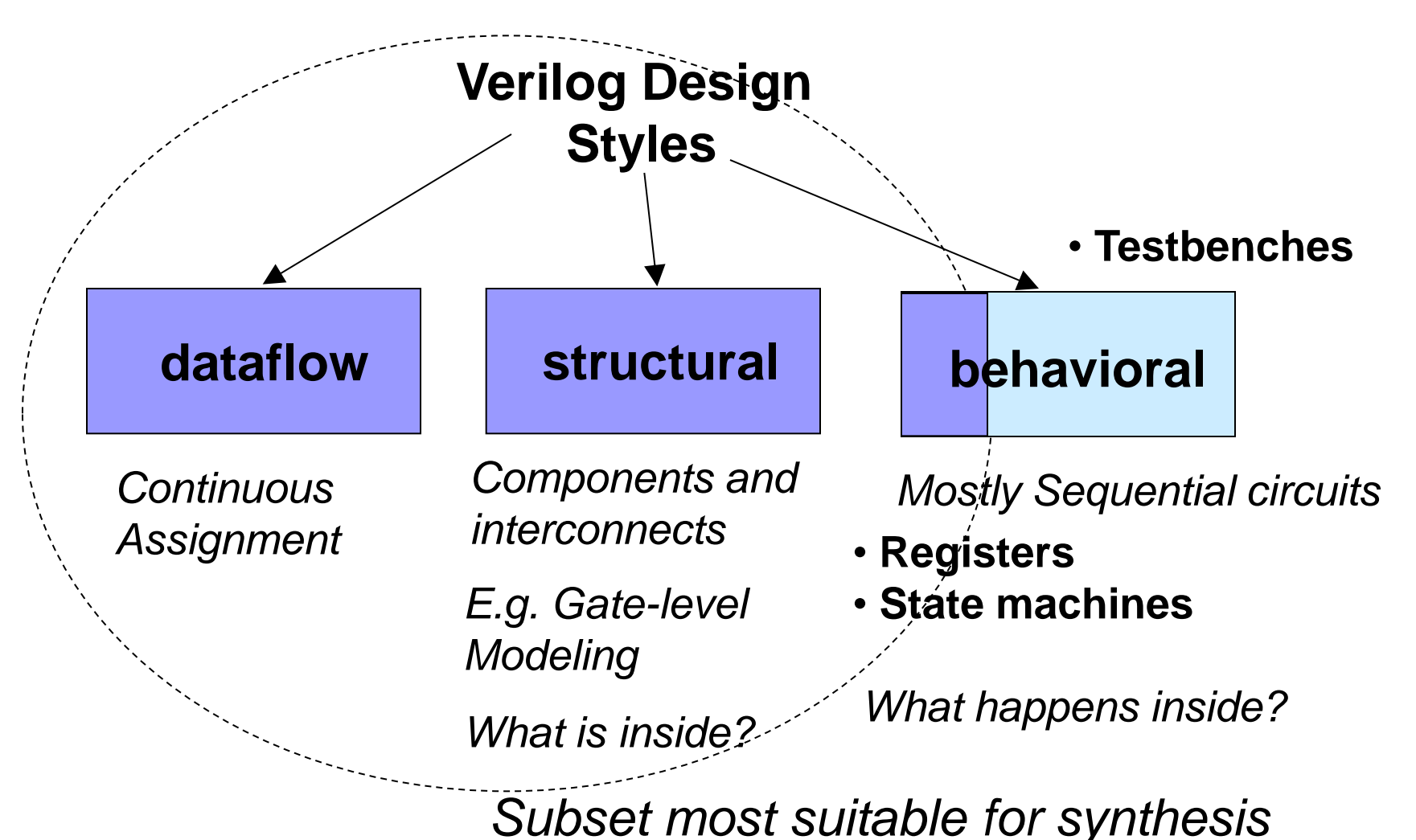

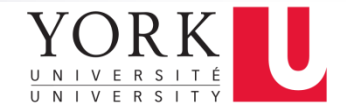

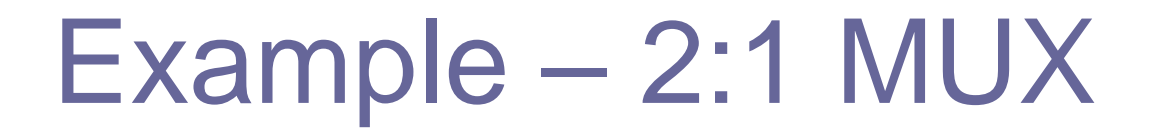

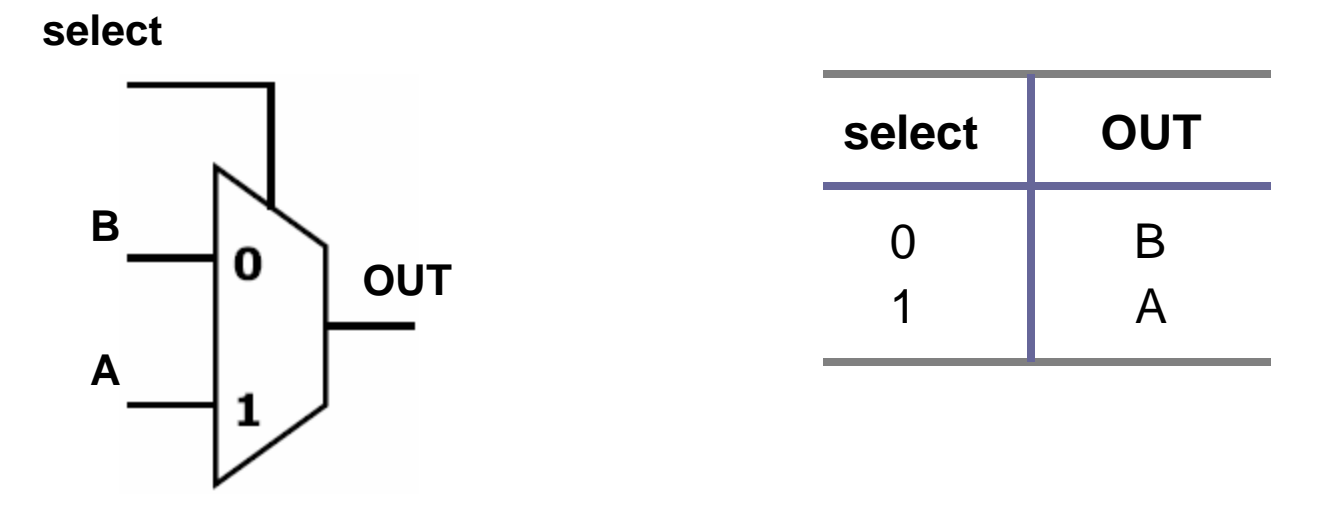

 $OUT = (A. select) + (B. select')$ 

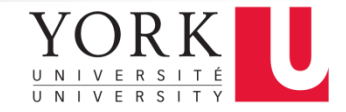

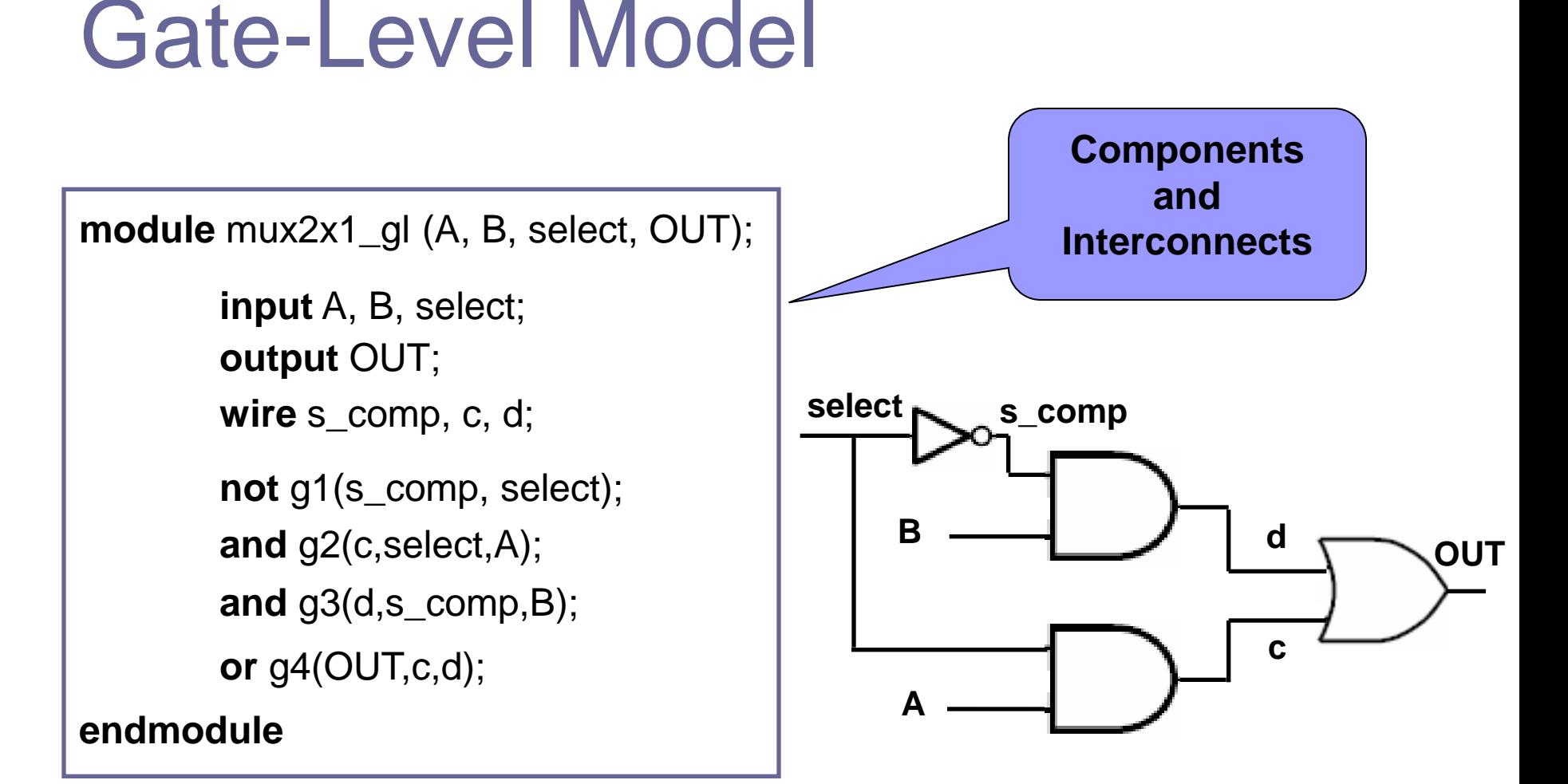

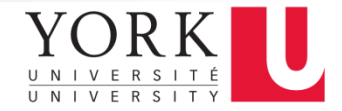

#### Dataflow Model

**module** mux2x1\_df1 (A, B, select, OUT);

**input** A, B, select; **output** OUT;

```
assign OUT = (A & select) | (B & \sim select);
```
**endmodule**

**Continuous Assignment**

**module** mux2x1 df2 (A, B, select, OUT);

```
input A, B, select;
output OUT;
```
**assign** OUT = select ? A : B;

**endmodule**

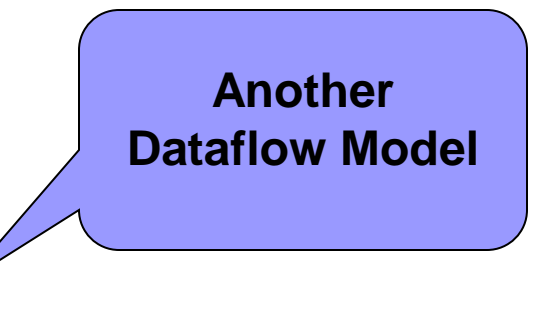

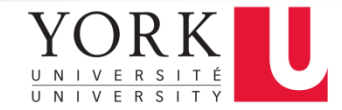

#### Behavioral Model

**Mostly used with sequential circuits**

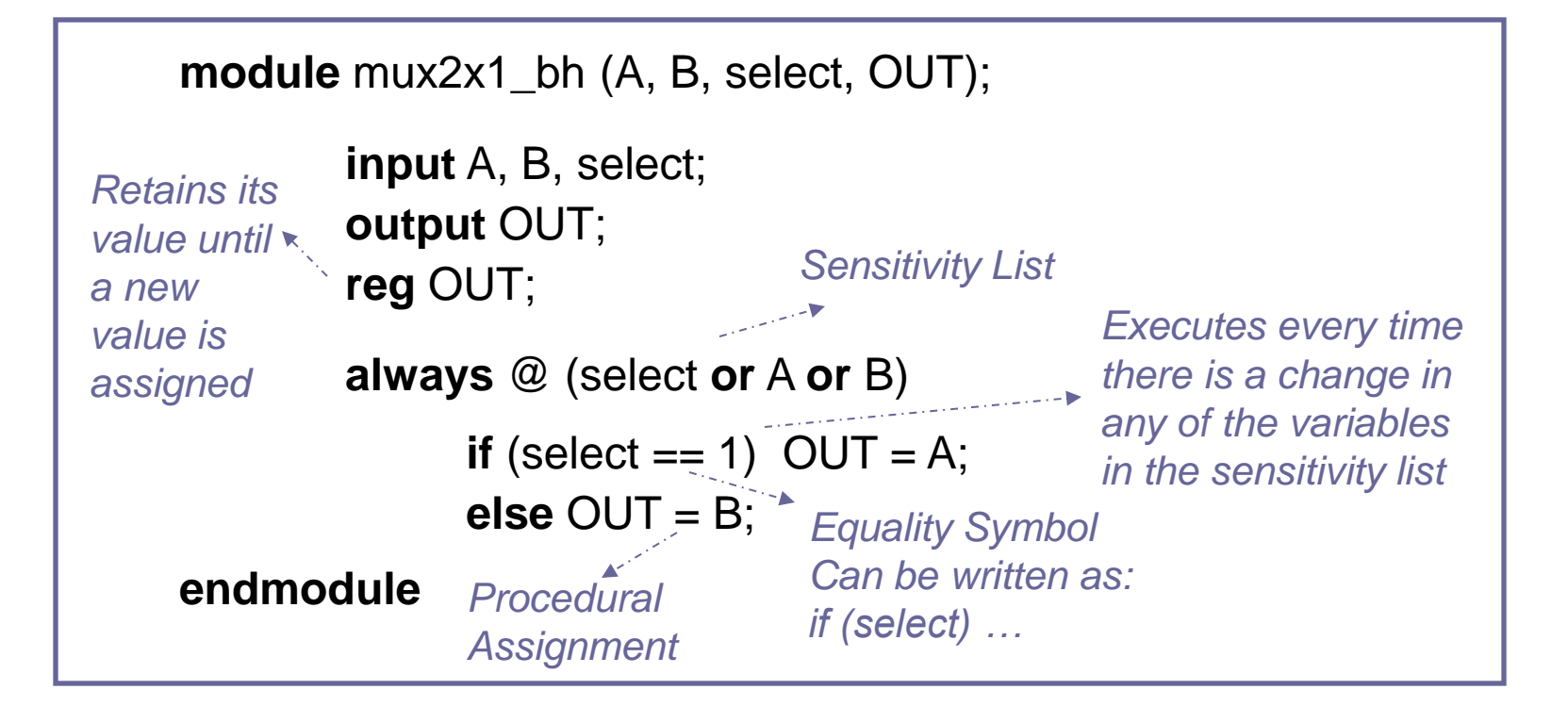

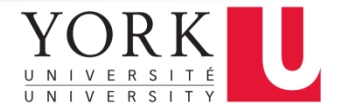

#### Structural Design – Recap

- Structural design is the simplest to understand. This style is the closest to schematic capture and utilizes simple building blocks to compose logic functions
- Components are interconnected in a hierarchical manner
- Structural descriptions may connect simple gates (gate-level) or complex, abstract components
- Useful when expressing a design that is naturally composed of sub-blocks

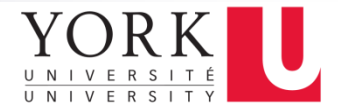

#### Data-Flow Design – Recap

- Describes how data moves through the system and the various processing steps
- Data Flow uses series of continuous assignment statements
- Data Flow is most useful style when series of Boolean equations can represent a logic

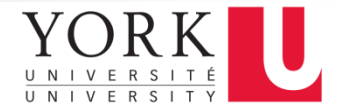

#### Behavioral Design – Recap

- It accurately models what happens on the inputs and outputs of the black box (no matter what is inside and how it works)
- This style uses *always* statements in *Verilog*
- Procedural statements in an *always* block executes sequentially. However, the *always* block itself executes concurrently with other concurrent statements in the same module (instances, continuous assignments, and other *always* statements)
- Typically used for test-benches or high-level implementations to drive logic synthesis tools

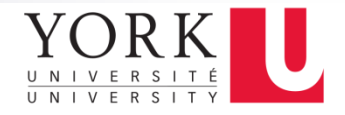

#### Nets, Variables, Parameters, and Directives

- Net: Physical wire between modules
	- □ A *wire* is the most commonly-used net
- Variable: Stores a value during a Verilog program's execution, and needs not have physical significance in a circuit
	- □ A *reg* is the most commonly-used variable
- Parameter: A facility provided by Verilog for defining named constants within a module, to improve readability and maintainability
	- $\Box$  E.g. parameter ESC = 7'b0011011;
- Directive: To control the compilation process
	- □ 'include and 'define are the most commonly-used directives

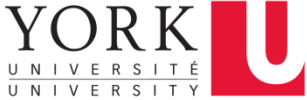

#### Logical Vs Bitwise Operators

#### **Examples of Ambiguities:**  $\Box$ (2'b01 && 2'b10)  $\underline{Vs}$  (2'b01 & 2'b10)  $\Box$ !(5) <u>Vs</u> ~(5)

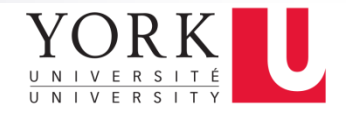

#### Ok… Design is done… How should I test it?

- Same as what you would do to test a SW program:
	- □ Give it some inputs, and see if it does what you expect
	- $\Box$  After testing, do you guarantee that the program is bug free? NO!
	- $\Box$  But, to the extent possible, you have determined that the program does what you want it to do
- Same happens in HW design, you *simulate* the system's behavior with some input stimulus

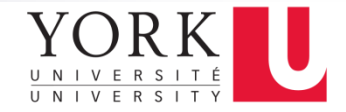

#### Test Bench

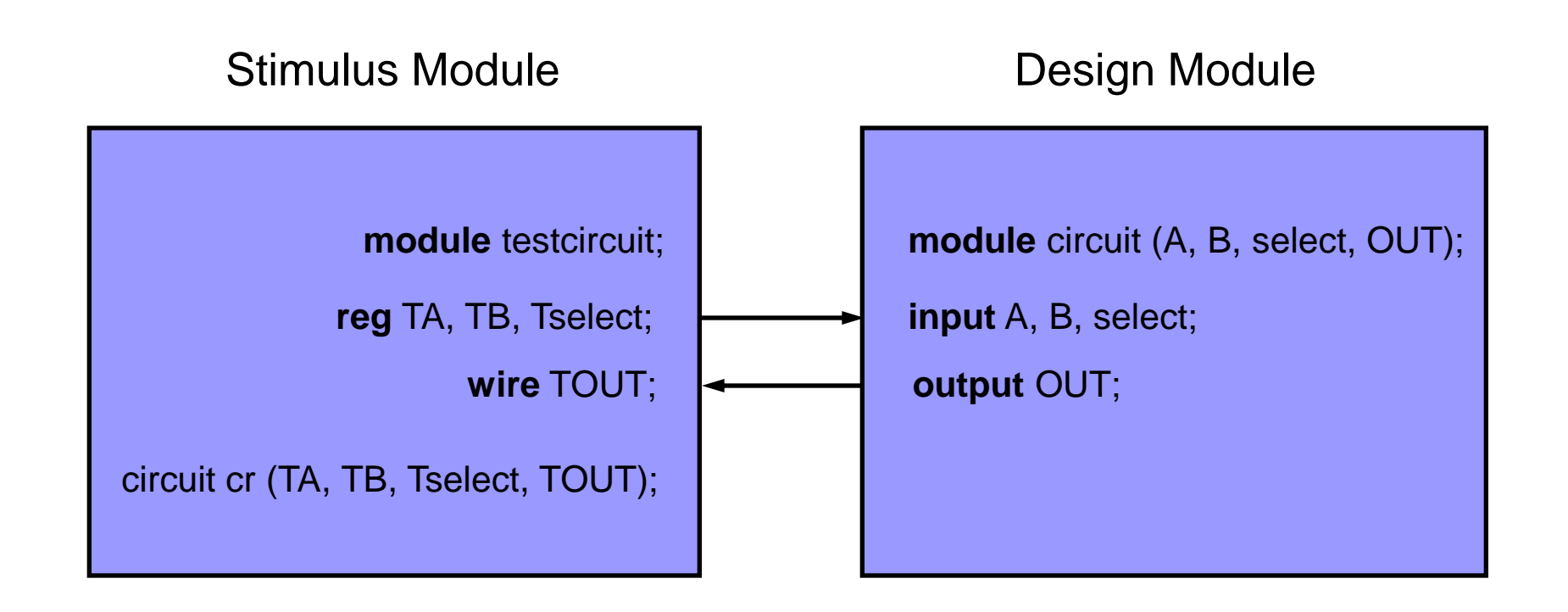

## I am sick of this MUX!!

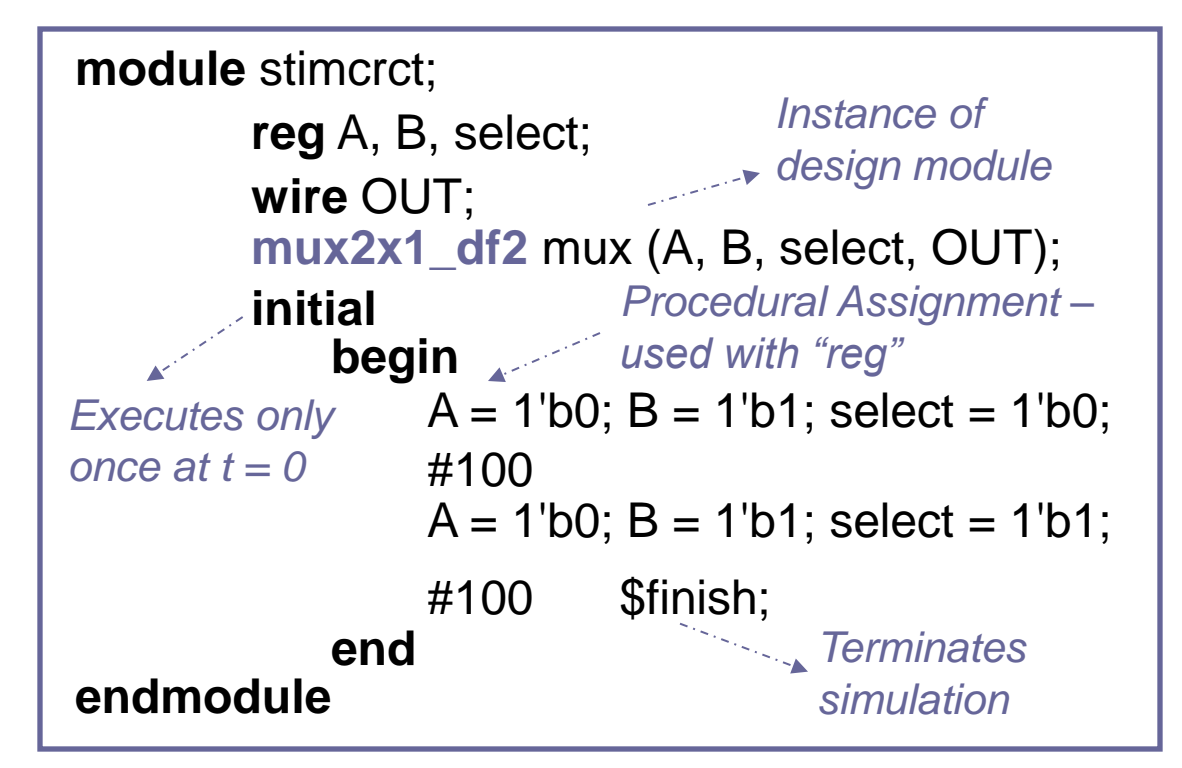

```
module mux2x1_df2 (A, B, select, OUT);
endmodule
       input A, B, select;
       output OUT;
       assign OUT = select ? A : B;
```
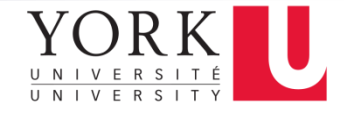

#### Stimulus Module

Design Module

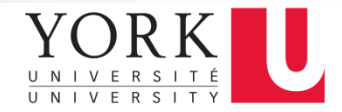

#### Simulation Output

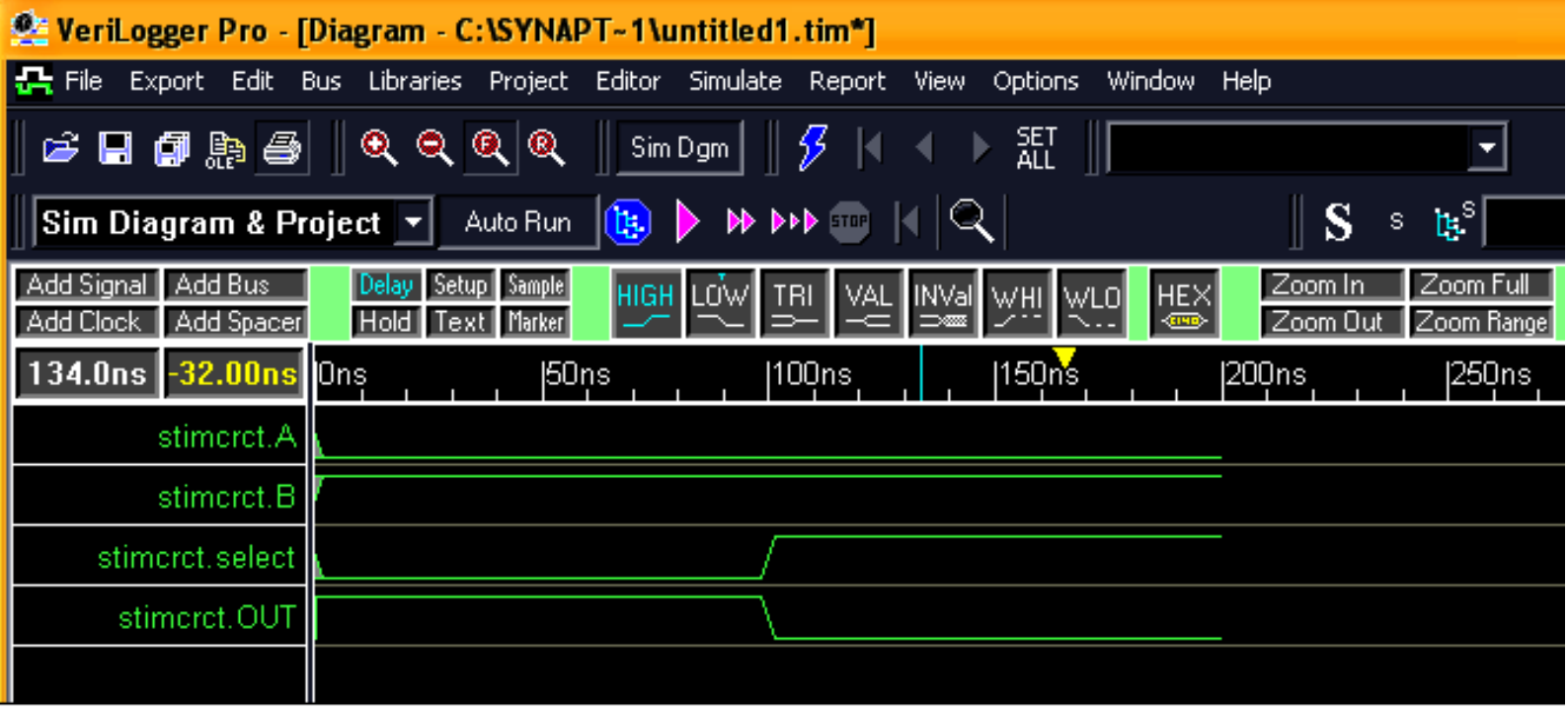

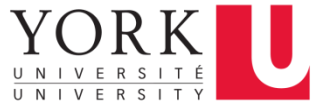

#### Examples of Stimulus Generation

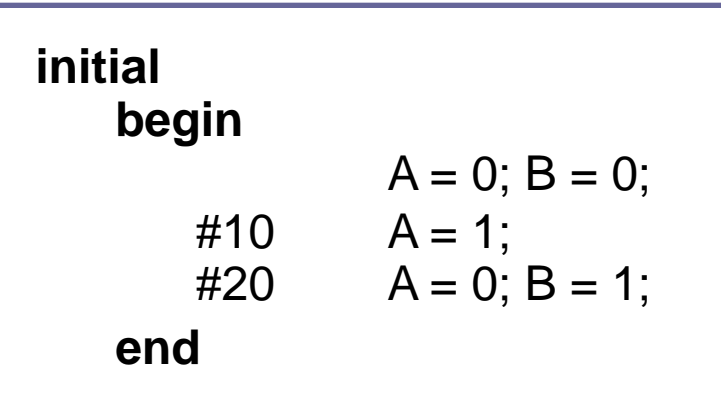

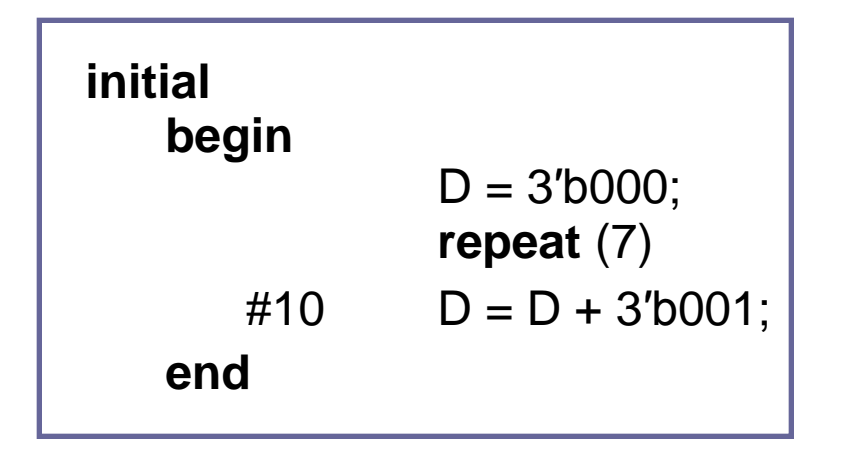

3-bits Truth Table

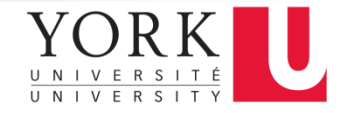

#### References

- Lecture Notes of Dr. Sebastian Magierowski Fall 2013
- Digital Design, 3<sup>rd</sup> Edition, M. Morris, Mano
- Digital Design, 4<sup>th</sup> Edition, John Wakerly
- cpk.auc.dk/education/SSU-2007/mm10/ssu\_mm10.pdf
- www.ece.cmu.edu/~thomas/VSLIDES.pdf
- http://ece.gmu.edu/coursewebpages/ECE/ECE4 48/S10/